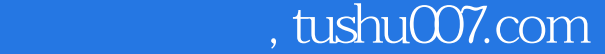

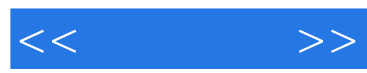

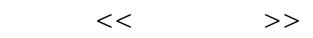

- 13 ISBN 9787115236418
- 10 ISBN 7115236410

出版时间:2011-1

页数:205

PDF

更多资源请访问:http://www.tushu007.com

## and tushu007.com

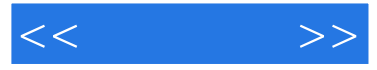

windows  $7$ 

- windows 7  $\frac{12}{12}$ ,  $\frac{1}{4}$  windows 7 windows 7 windows 7
- windows<br>5 8 8<sup>%</sup> by the mundows 7
- $\begin{minipage}{0.9\linewidth} 9 & 12 \end{minipage}$
- $9~12$

windows 7

 ${\rm ppt}$ 

 $\alpha$  and  $\alpha$  we have the two states  $\alpha$ 

学习本书,可以使对计算机"一点都不懂"的读者轻松掌握windows 7的基本知识和基本操作。

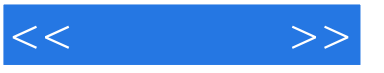

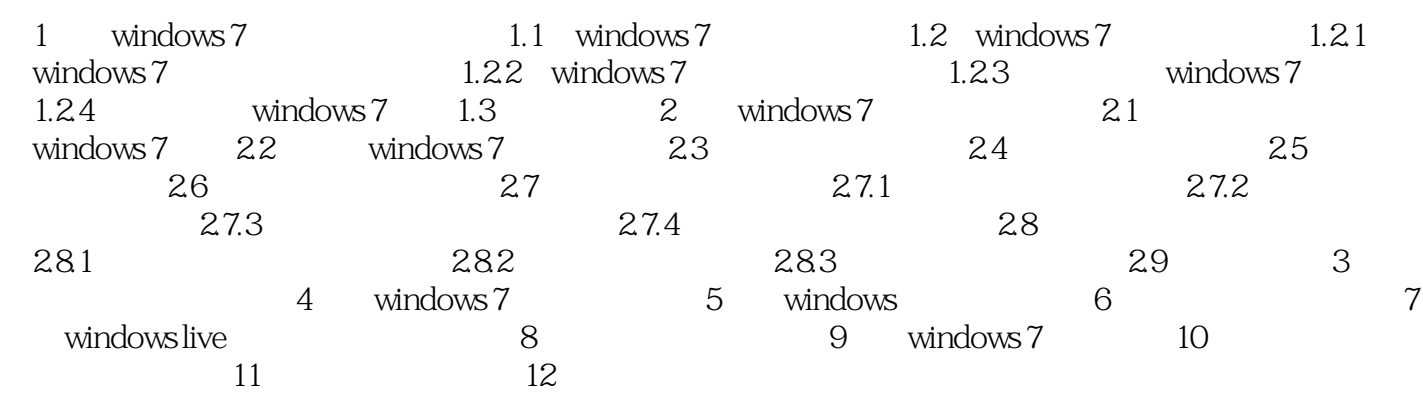

## , tushu007.com  $<<$   $>>$ Windows7 Jump List Jump List Windows7 Windows7 Windows7<br>Windows  $N$ indows 将鼠标指针停放在任务栏上通知区域中的"操作中心"图标上,就可以快速查看操作中心是否有新消

Windows7 Windows

Windows l 31

(2)量身定制。

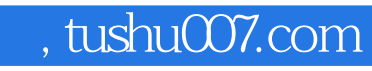

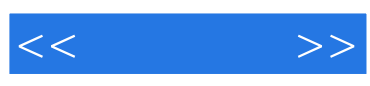

:Windows 7

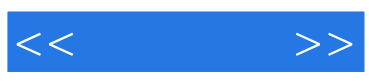

本站所提供下载的PDF图书仅提供预览和简介,请支持正版图书。

更多资源请访问:http://www.tushu007.com